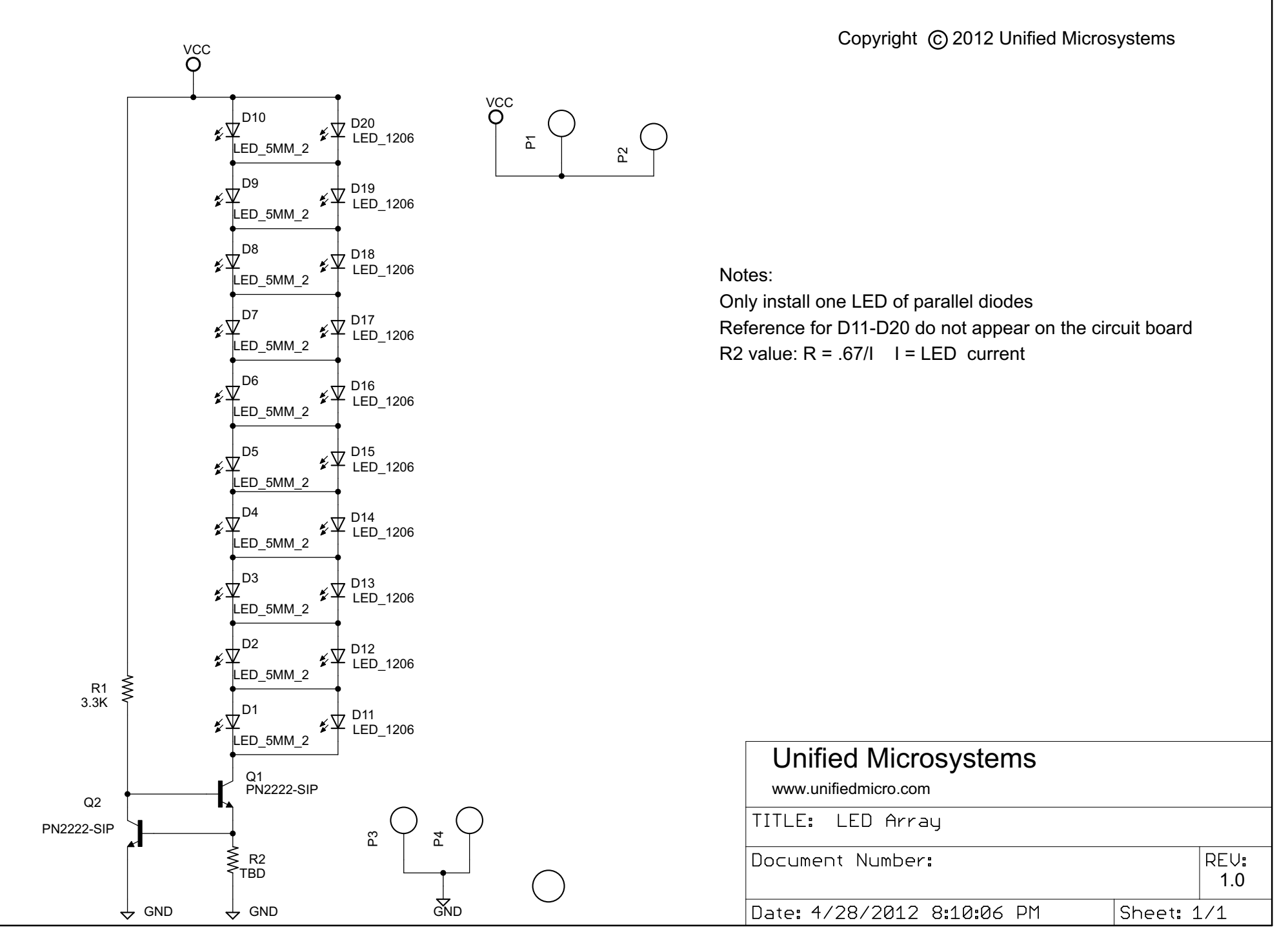

4/28/2012 8:11:18 PM f=1.06 C:\Documents and Settings\W9XT\My Documents\eagle\LED Array\LED Array.sch (Sheet: 1/1)